## Seznam nagrajencev v promocijski aktivnosti

## **"CHIO IZBERI OKUS"**

Promocijska aktivnost poteka v obdobju od 1. 2. 2018 do 26. 3. 2018 do 24. ure na območju Republike Slovenije.

Izvedenih bo osem (8) tedenskih žrebanj, in sicer 7. 2. 2018, 14. 2. 2018, 21. 2. 2018, 28. 2. 2018, 7. 3. 2018, 14. 3. 2018, 21. 3. 2018 in 27. 3. 2018. V vsakem žrebanju bomo izžrebali tri (3) srečneže, ki bodo prejeli paket s Chio proizvodi.

Glavno žrebanje bo 28. 3. 2018. Srečni izžrebanec/ka bo prejel/a vrednostni bon v višini 1.000 € za nakup televizorja po lastni izbiri.

Nagrajenci žrebanja na dan, 21. 2. 2018 so:

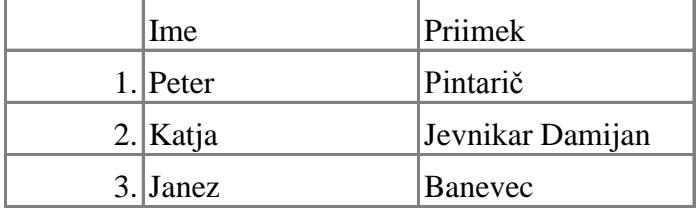

V Ljubljani, 21. 2. 2018